## **ANTECEDENTES CON APOSTILLA**

Tenga en cuenta que estos trámites se realizan en línea, no de forma presencial en el Consulado.

Le invitamos consultar: [https://www.cancilleria.gov.co/tt\\_ss/antecedentes](https://www.cancilleria.gov.co/tt_ss/antecedentes)

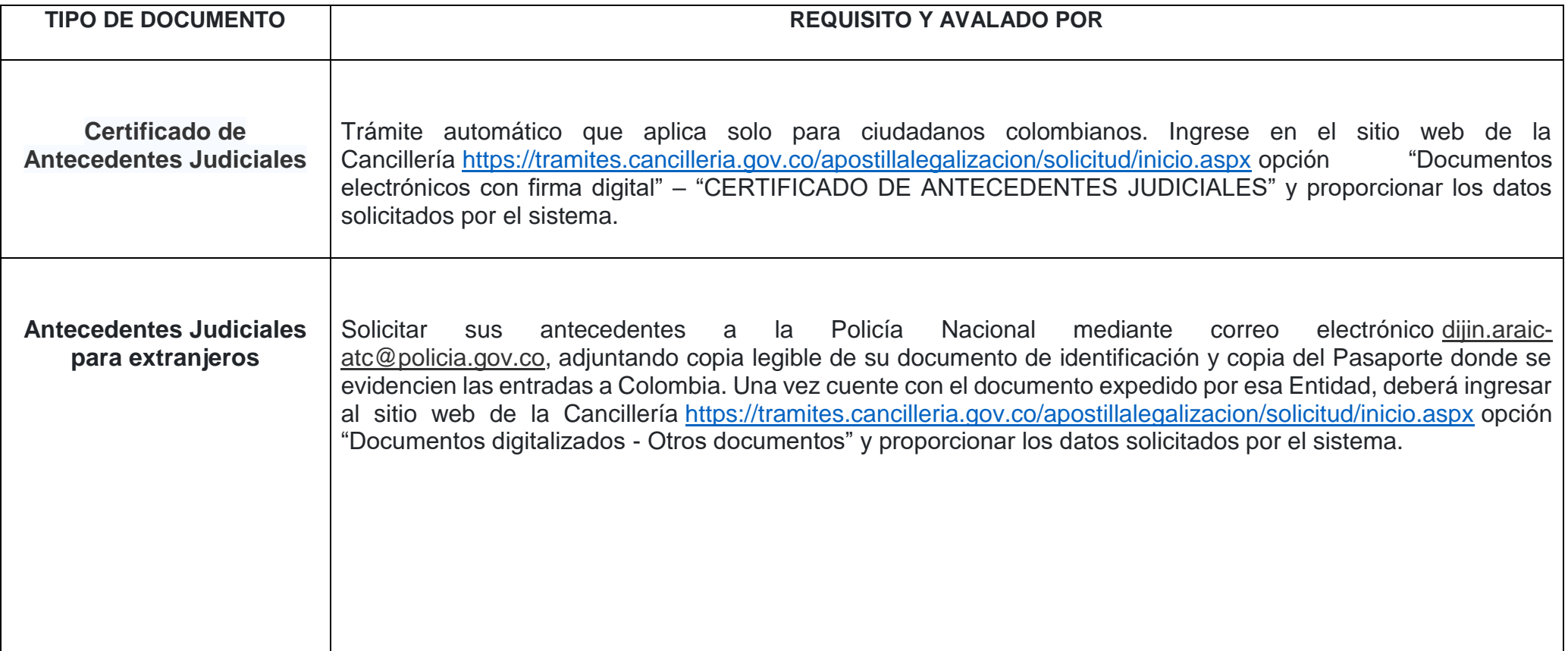

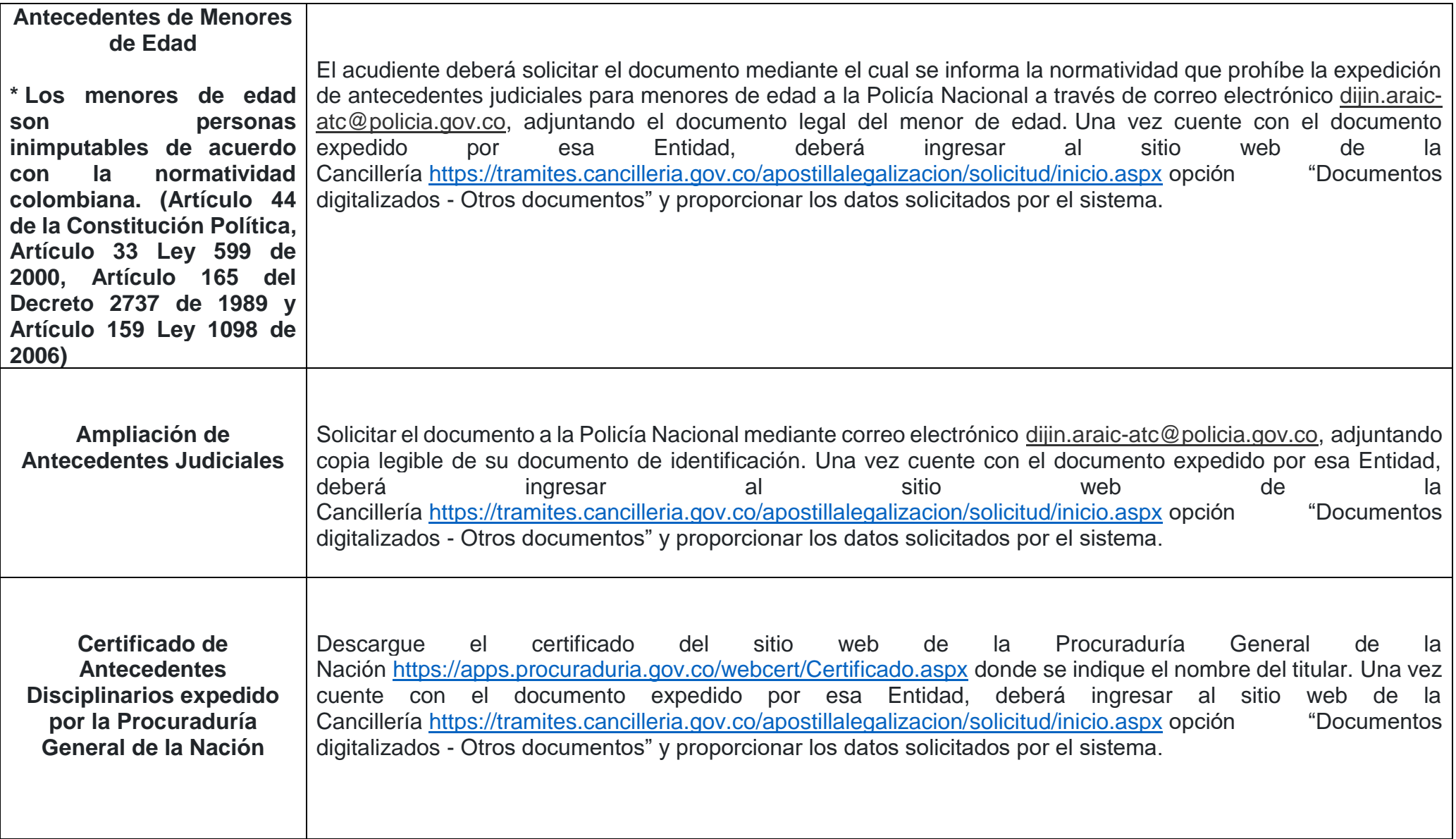

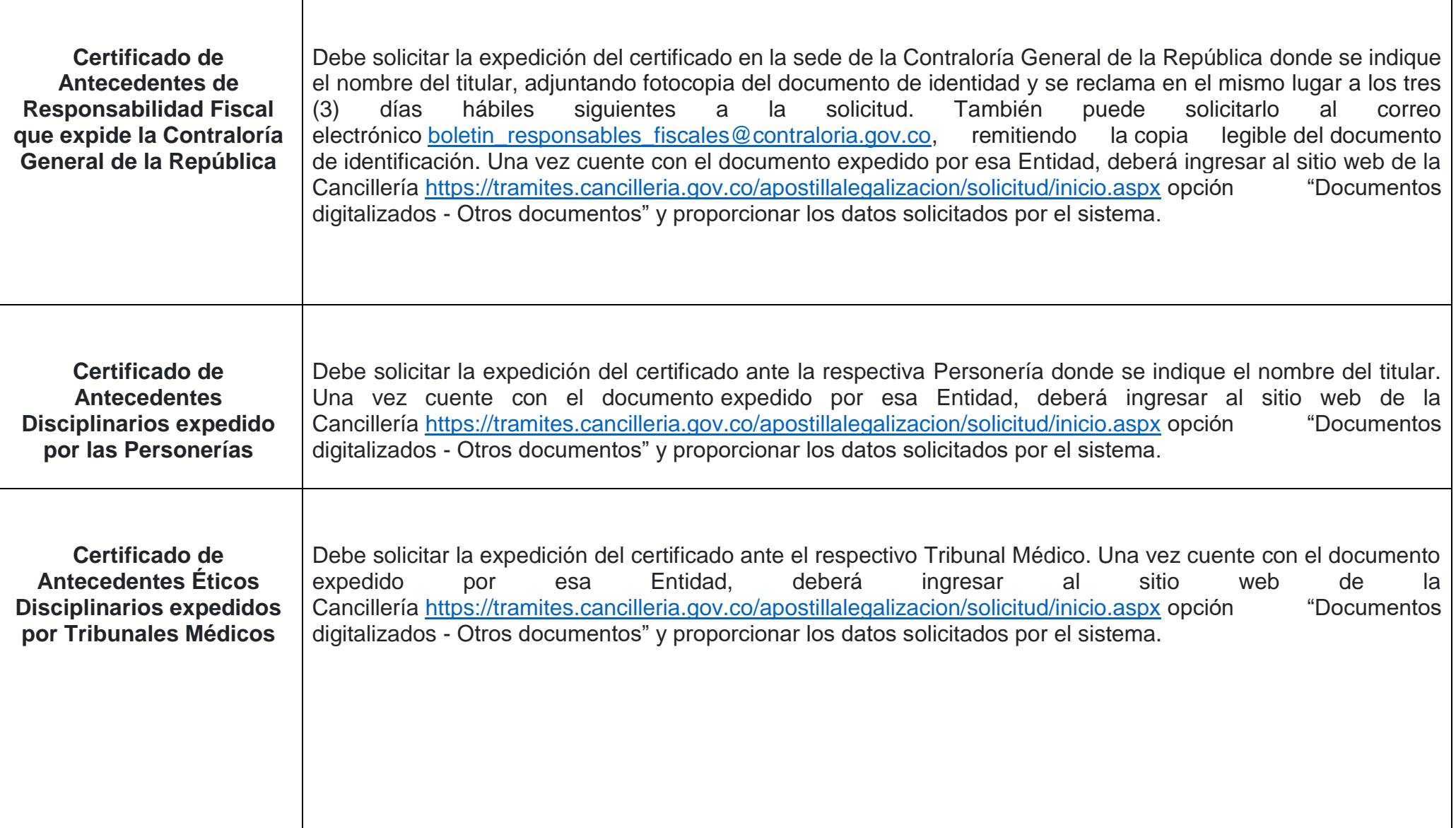

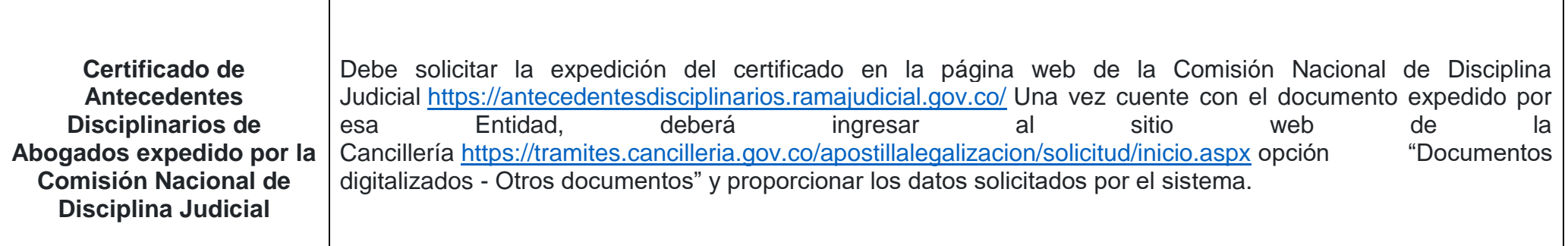